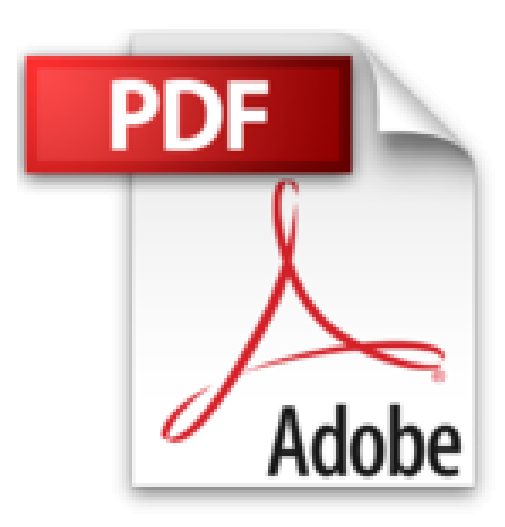

## **Débuter avec iCloud**

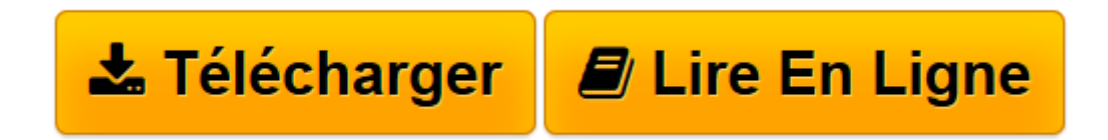

[Click here](http://bookspofr.club/fr/read.php?id=B00CVP96ES&src=fbs) if your download doesn"t start automatically

## **Débuter avec iCloud**

Alexis Renaux

**Débuter avec iCloud** Alexis Renaux

**[Télécharger](http://bookspofr.club/fr/read.php?id=B00CVP96ES&src=fbs)** [Débuter avec iCloud ...pdf](http://bookspofr.club/fr/read.php?id=B00CVP96ES&src=fbs)

**[Lire en ligne](http://bookspofr.club/fr/read.php?id=B00CVP96ES&src=fbs)** [Débuter avec iCloud ...pdf](http://bookspofr.club/fr/read.php?id=B00CVP96ES&src=fbs)

## **Téléchargez et lisez en ligne Débuter avec iCloud Alexis Renaux**

Format: Ebook Kindle

Présentation de l'éditeur

iCloud est un service internet créé par Apple et inauguré en 2011 lors de la présentation de la cinquième version du système mobile intégré à l'iPhone et l'iPad. Il permet de stocker et synchroniser vos données pour qu'elles soient accessibles à partir de n'importe quel appareil et n'importe où. Il est le successeur de MobileMe qui avait connu un succès mitigé.

De part sa richesse, iCloud est un concept qui n'est pas exploité pleinement par la plupart des utilisateurs. Mais bien compris, il peut s'avérer très efficace.Ce livre numérique présente les diverses fonctionnalités de iCloud et comment les utiliser, à la fois sur Mac, sur PC, sur iPhone ou même sur un Apple TV. Présentation de l'éditeur

iCloud est un service internet créé par Apple et inauguré en 2011 lors de la présentation de la cinquième version du système mobile intégré à l'iPhone et l'iPad. Il permet de stocker et synchroniser vos données pour qu'elles soient accessibles à partir de n'importe quel appareil et n'importe où. Il est le successeur de MobileMe qui avait connu un succès mitigé.

De part sa richesse, iCloud est un concept qui n'est pas exploité pleinement par la plupart des utilisateurs. Mais bien compris, il peut s'avérer très efficace.Ce livre numérique présente les diverses fonctionnalités de iCloud et comment les utiliser, à la fois sur Mac, sur PC, sur iPhone ou même sur un Apple TV. Download and Read Online Débuter avec iCloud Alexis Renaux #7P1LNG0KBA5

Lire Débuter avec iCloud par Alexis Renaux pour ebook en ligneDébuter avec iCloud par Alexis Renaux Téléchargement gratuit de PDF, livres audio, livres à lire, bons livres à lire, livres bon marché, bons livres, livres en ligne, livres en ligne, revues de livres epub, lecture de livres en ligne, livres à lire en ligne, bibliothèque en ligne, bons livres à lire, PDF Les meilleurs livres à lire, les meilleurs livres pour lire les livres Débuter avec iCloud par Alexis Renaux à lire en ligne.Online Débuter avec iCloud par Alexis Renaux ebook Téléchargement PDFDébuter avec iCloud par Alexis Renaux DocDébuter avec iCloud par Alexis Renaux MobipocketDébuter avec iCloud par Alexis Renaux EPub

## **7P1LNG0KBA57P1LNG0KBA57P1LNG0KBA5**